# Testing and Debugging Project 2: Mutation Testing

# Project 1 Results

• Results are in your svn repository: *results/ results.csv*

• Output of test scripts: *test-output/*

• Sample solution and secret tests:

[https://prog2.cs.uni-saarland.de/debugging/](https://prog2.cs.uni-saarland.de/debugging/students/project1/0/) students/project | /0/

[•](https://prog2.cs.uni-saarland.de/debugging/students/project1/0/) TarantulaTest was modified and run again *results.csv* is up to date.

### Mutation Transformer

- Insert mutations to the source code and record information.
- Manipulate AST by inserting conditions that switch between the original and mutated version of a statement.

# Replacing Nodes

### • node.getLocationInParent() gives a location to insert.

### getLocationInParent

public final StructuralPropertyDescriptor getLocationInParent()

Returns the location of this node within its parent, or null if this is a root node.

```
ASTNode node = ...;\Delta STNode parent = node.getParent();
StructuralPropertyDescriptor location = node.getLocationInParent();
assert (parent l = null) == (location l = null);
if ((location != null) 66 location.isChildProperty())
   assert parent.getStructuralProperty(location) == node;
if ((location l = null) && location.isChildListProperty())
   assert ((List) parent.getStructuralProperty(location)).contains(node);
```
Note that the relationship between an AST node and its parent node may change over the lifetime of a node.

### **Returns:**

the location of this node in its parent, or null if this node has no parent Since: 3.0

• Either use parent.setStructuralProperty() or manipulate list.

### Mutation Runner

- First check if the tests pass on unmutated version.
- Read information about previously applied mutations.
- For all mutations: enable mutation run all tests - record result (detected/not detected) disable mutation
- Finally write out results. (File written in previous step has to be overwritten/enhanced)

# JUnitCore

- JUnitCore can be used to run JUnit tests.
- JUnitCore allows to register listeners.
- Class.forName() returns a class for a given String.

# Pitfalls

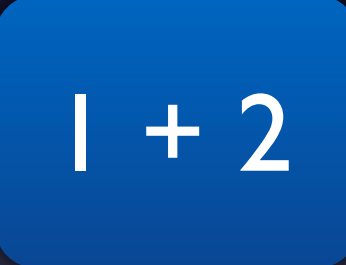

 $1 + 2$  vs.  $1 + 2 + 3$ 

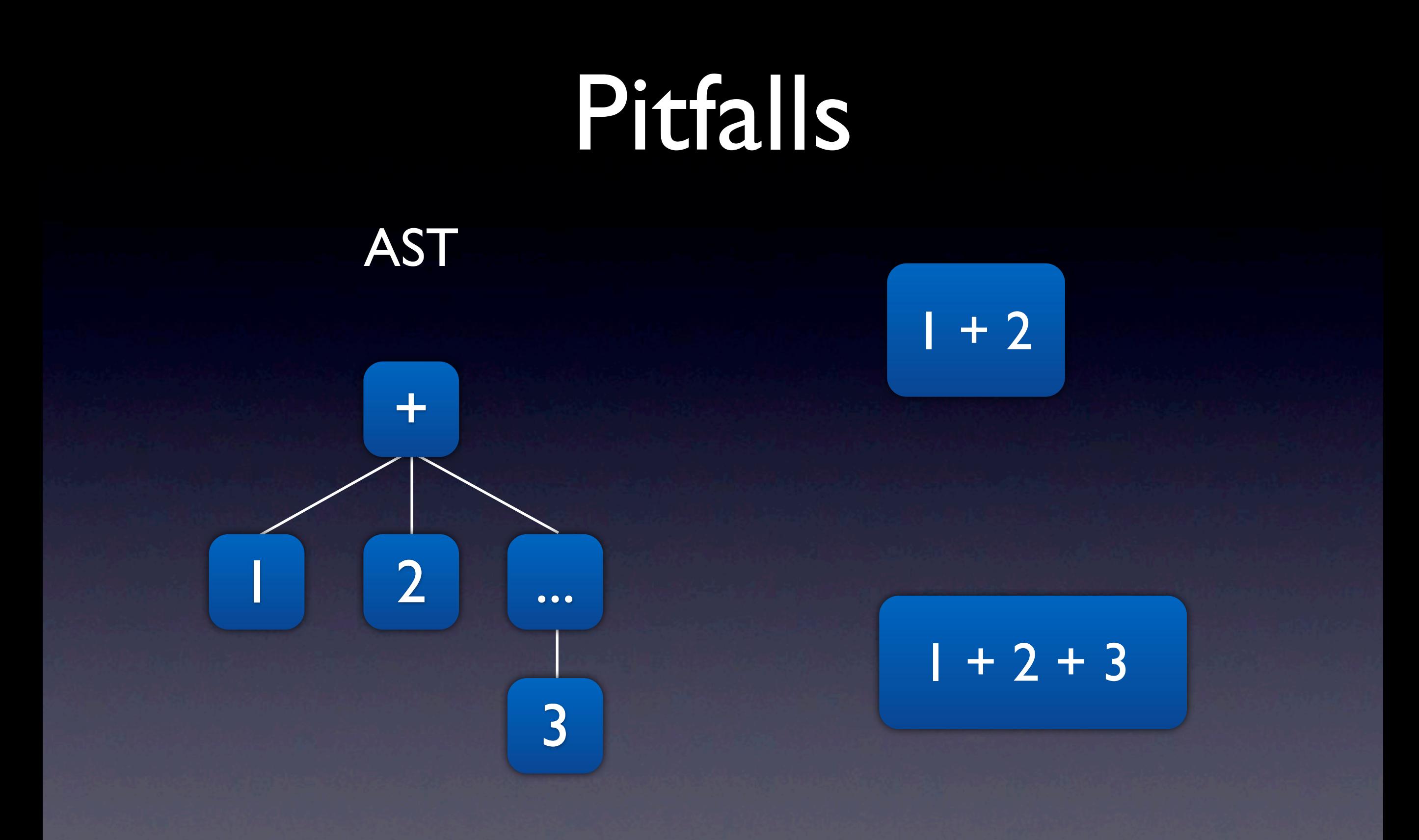

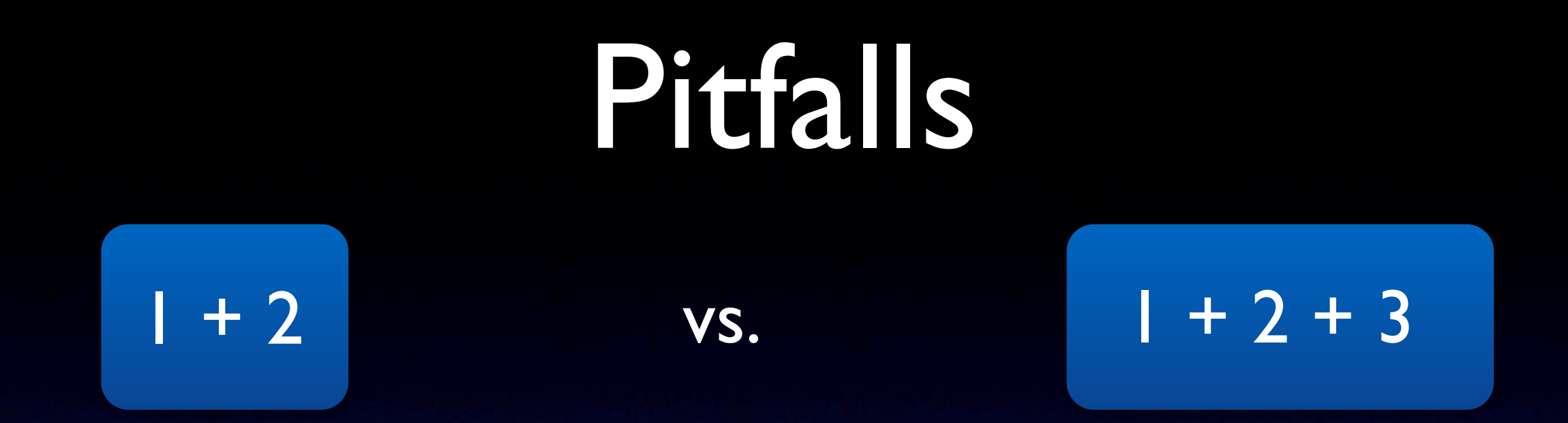

- AstParser handles these expressions differently.
- node.getLocationInParent() can either return ChildPropertyDescriptor or ChildListPropertyDescriptor.

# Where not to mutate?

switch (m1() \* 2) { case 1: ...

> break; case 1+2:

}

- Condition in switch can be mutated.
- Case statement cannot be mutated.
- Leads to compilation failures.
- Do not visit anything below a SwitchCase.

# Where not to mutate?

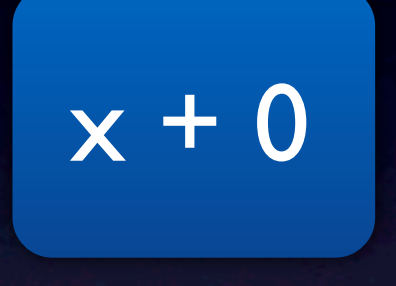

• Zero Literals should not be mutated. • See *NullMutationClass*.